## Package 'causalsens'

June 18, 2018

Version 0.1.2 Date 2018-06-18 Title Selection Bias Approach to Sensitivity Analysis for Causal **Effects** Author Matthew Blackwell <mblackwell@gov.harvard.edu.edu> Maintainer Matthew Blackwell <mblackwell@gov.harvard.edu> Imports stats, graphics, grDevices **Depends** R  $(>= 3.0.0)$ Description The causalsens package provides functions to perform sensitivity analyses and to study how various assumptions about selection bias affects estimates of causal effects. License GPL  $(>= 2)$ URL <http://www.mattblackwell.org/software/causalsens/> VignetteBuilder knitr Suggests knitr Collate 'causalsens.R' NeedsCompilation no

Repository CRAN

Date/Publication 2018-06-18 20:06:37 UTC

### R topics documented:

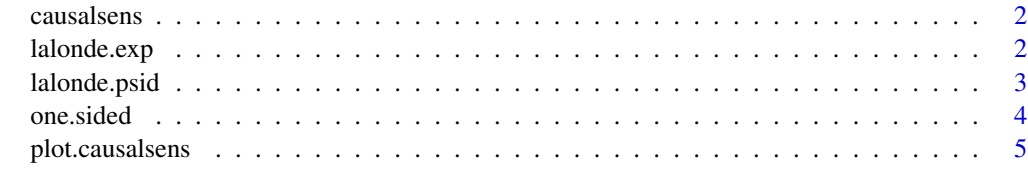

**Index** [6](#page-5-0) **6** 

#### Description

This function performs a sensitivity analysis of causal effects different assumptions about unmeasured confounding, as described by Blackwell (2013).

#### Usage

```
causalsens(model.y, model.t, cov.form,
 confound = one.sided, data, alpha)
```
#### Arguments

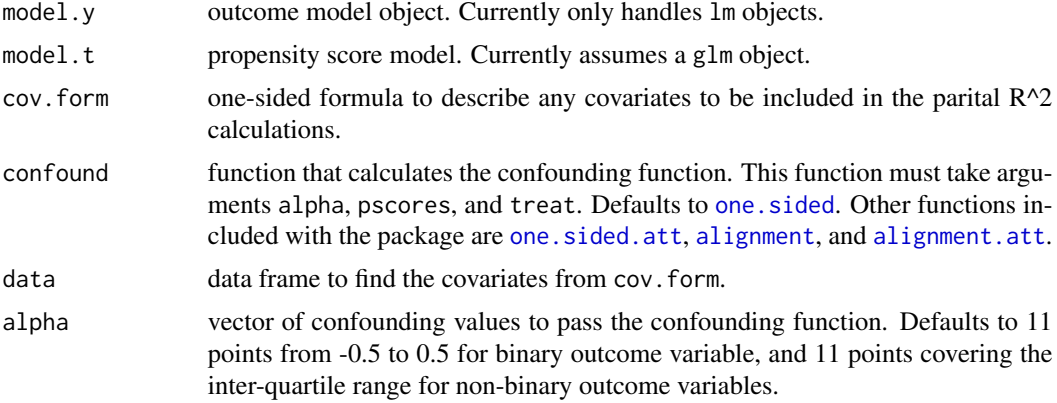

#### Value

Returns an object of class causalsens.

- sens data frame containing alpha values, partial R^2s, estimates, and 95
- partial.r2 vector of partial R^2 values for the covariates to compare to sensitivity analysis results.

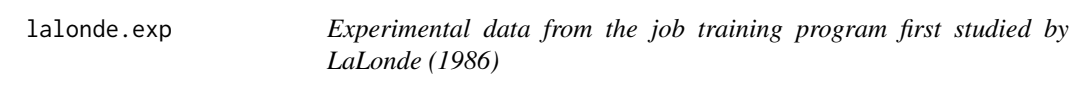

#### Description

A dataset of units in an experimental evaluation of a job training program. Subset to those units with two years of pre-treatment income data.

#### <span id="page-2-0"></span>lalonde.psid 3

#### Format

A data frame with 445 rows and 12 variables

#### Details

- age age in years.
- education number of years of schooling.
- black 1 if black, 0 otherwise.
- hispanic 1 if Hispanic, 0 otherwise.
- married 1 if married, 0 otherwise.
- nodegree 1 if no high school degree, 0 otherwise.
- re74 earnings (\$) in 1974.
- re75 earnings (\$) in 1975.
- re78 earnings (\$) in 1978.
- u74 1 if unemployed in 1974, 0 otherwise.
- u75 1 if unemployed in 1975, 0 otherwise.
- treat 1 if treated, 0 otherwise.

#### References

LaLonde, Robert J. (1986). Evaluating the Econometric Evaluations of Training Programs with Experimental Data. The American Economic Review, 76(4), 604–620.

lalonde.psid *Non-experimental data from Lalonde (1986)*

#### Description

A dataset of experimental treated units and non-experimental control units from the Panel Study of Income Dynamics (PSID).

#### Format

A data frame with 2675 rows and 12 variables

#### Details

- age age in years.
- education number of years of schooling.
- black 1 if black, 0 otherwise.
- hispanic 1 if Hispanic, 0 otherwise.
- married 1 if married, 0 otherwise.

#### <span id="page-3-0"></span>4 one.sided

- nodegree 1 if no high school degree, 0 otherwise.
- re74 earnings (\$) in 1974.
- re75 earnings (\$) in 1975.
- re78 earnings (\$) in 1978.
- u74 1 if unemployed in 1974, 0 otherwise.
- u75 1 if unemployed in 1975, 0 otherwise.
- treat 1 if treated, 0 otherwise.

#### References

LaLonde, Robert J. (1986). Evaluating the Econometric Evaluations of Training Programs with Experimental Data. The American Economic Review, 76(4), 604–620.

#### <span id="page-3-1"></span>one.sided *Confounding functions*

#### <span id="page-3-2"></span>Description

Various confounding functions for use with [causalsens](#page-1-1).

#### Usage

```
one.sided(alpha, pscores, treat)
alignment(alpha, pscores, treat)
one.sided.att(alpha, pscores, treat)
alignment.att(alpha, pscores, treat)
```
#### Arguments

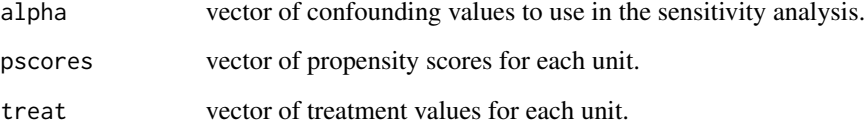

<span id="page-4-0"></span>plot.causalsens *Plot a causal sensitivity analysis.*

#### Description

Plot the results of a sensitivity analysis against unmeasured confounding as perfomed by [causalsens](#page-1-1)

#### Usage

## S3 method for class 'causalsens'  $plot(x, type = "r.squared", ...)$ 

#### Arguments

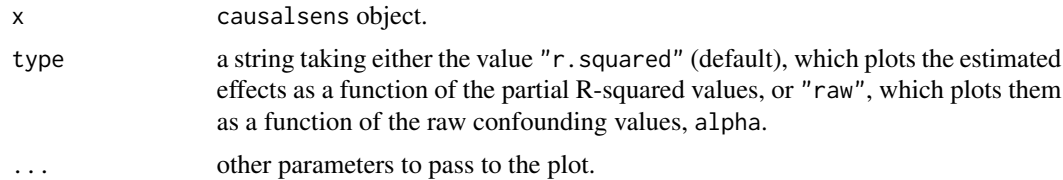

# <span id="page-5-0"></span>Index

∗Topic datasets lalonde.exp, [2](#page-1-0) lalonde.psid, [3](#page-2-0)

alignment, *[2](#page-1-0)* alignment *(*one.sided*)*, [4](#page-3-0) alignment.att, *[2](#page-1-0)*

causalsens, [2,](#page-1-0) *[4,](#page-3-0) [5](#page-4-0)*

lalonde.exp, [2](#page-1-0) lalonde.psid, [3](#page-2-0)

one.sided, *[2](#page-1-0)*, [4](#page-3-0) one.sided.att, *[2](#page-1-0)*

plot.causalsens, [5](#page-4-0)